## EWD VistA Update 2010

#### Rob Tweed M/Gateway Developments Ltd

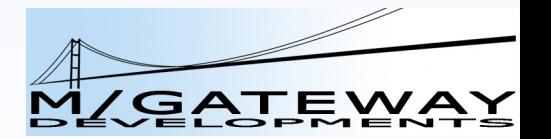

## EWD

• What is it?

– A framework for web application development

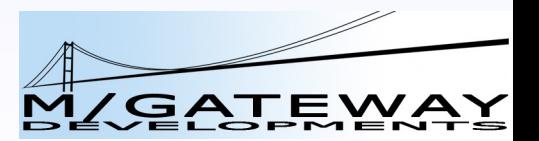

#### • What is it?

- A framework for web application development
- Particular emphasis on:
	- Very high speed, simple development
	- Very low maintenance
	- Advanced Ajax-based user interfaces
	- The designer in control of the process
	- Programming reduced to an almost trivial level

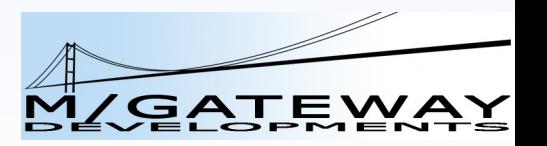

– Particularly suited to:

– Web-enablement of Mumps/Caché applications

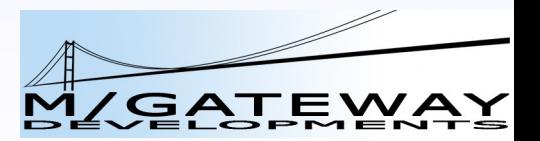

- Particularly suited to:
	- Web-enablement of Mumps/Caché applications
- All the major, business-critical, Internet-facing Caché-based Ajax applications use EWD
	- Tried and tested
	- Highly secure (regularly passes IBM's ISS audits)
	- Extremely reliable
	- Extremely high-performance

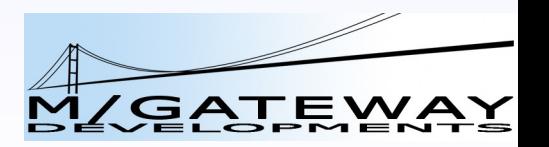

- Available as a Free Open Source product
	- Based around:
		- GT.M
		- Apache
		- m apache gateway (xinetd)

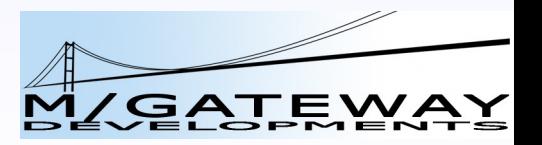

- Packaging:
	- Ubuntu/Debian Installer
		- M/DB Installer (includes EWD)
			- Local system
			- EC2 server

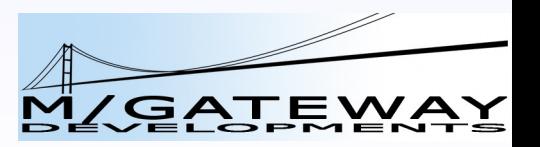

#### • Packaging:

- Ubuntu/Debian Installer
	- M/DB Installer (includes EWD)
- Separate components:
	- EWD for GT.M zip file:
		- EWD routine files
		- m\_apache components
		- ewdMgr portal application source EWD pages
		- Installation instructions

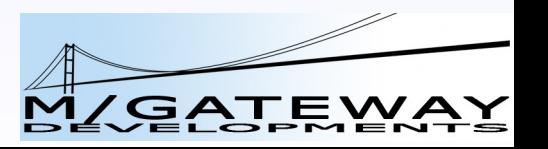

#### • Packaging:

- Debian Installer
	- M/DB Installer (includes EWD)
	- Post-Astronaut installer
- Separate components:
	- EWD for GT.M zip file:
		- EWD routine files
		- m\_apache components
		- ewdMgr portal application source EWD pages
		- Installation instructions
- http://www.mgateway.com

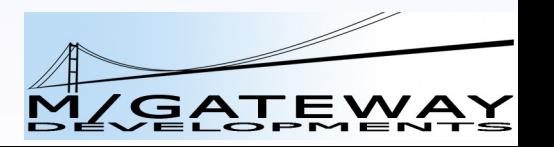

- "Server-Fragments" Ajax architecture
	- Intuitive / easy to understand
	- Very easy to use
	- Very easy to maintain
	- Exceptionally functional
		- State-of-the-art user interfaces
	- Makes ALL other Ajax frameworks look unnecessarily difficult

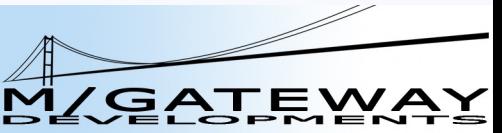

- Persistent XML DOM core
	- W3C XML DOM API supported

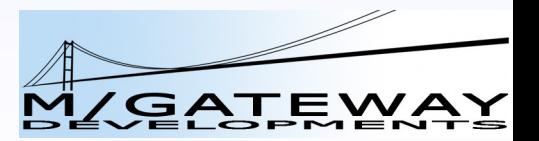

- Persistent XML DOM core
	- W3C XML DOM API supported
	- Manipulation of XML documents:
		- Parse files to DOM
		- Or Build from scratch programmatically
		- Analyse and search (DOM APIs or XPath)
		- Modify
			- Add tags/attributes
			- Remove tags, attributes, sub-trees of tags
			- Insert tags/attributes/sub-trees
		- Output DOM as file or HTTP stream

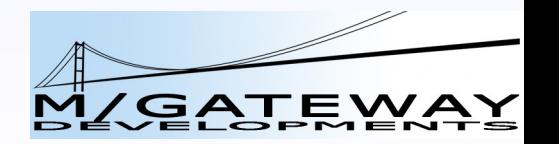

#### • Persistent XML DOM core

- W3C XML DOM API supported
- Manipulation of XML documents:
	- Parse files to DOM
	- Or Build from scratch programmatically
	- Analyse and search (DOM APIs or XPath)
	- Modify
		- Add tags/attributes
		- Remove tags, attributes, sub-trees of tags
		- Insert tags/attributes/sub-trees
	- Output DOM as file or HTTP stream
- GT.M as Native XML Database

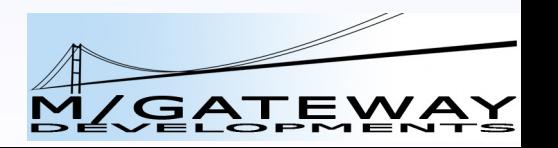

- Custom Tags
	- Built-in user extensibility
	- Encapsulate an entire set of functionality
		- Markup (HTML tags) +
		- Javascript +
		- Back-end logic
	- Express as 1 or more XML tags
		- Constrain/control behaviour via attributes
	- Anyone can create their own custom tags

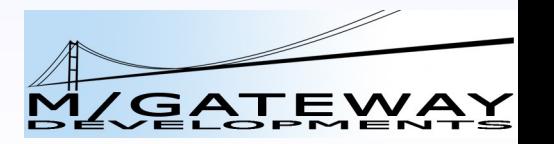

#### Latest and up-coming enhancements to EWD

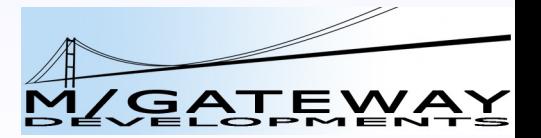

- Yahoo YUI Javascript Framework:
	- Free Open Source library
	- Built and maintained by Yahoo primarily for their own use in Yahoo web applications
	- Made freely available for others to use

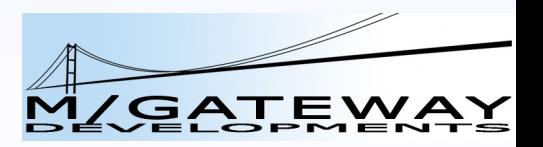

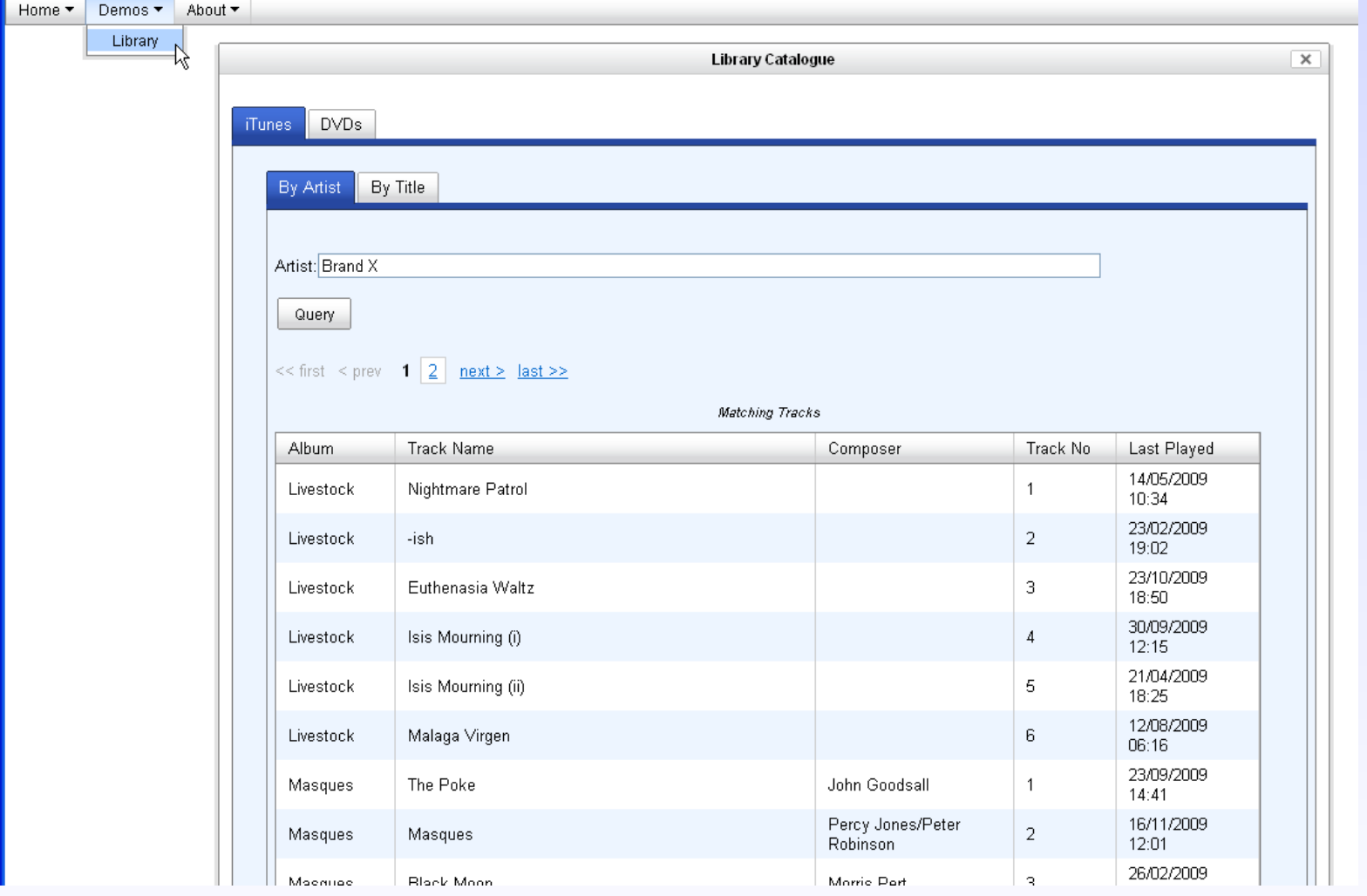

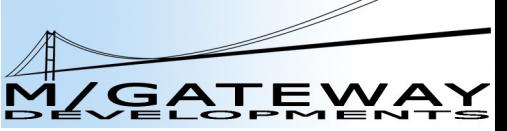

- YUI Pros:
	- Great-looking, highly functional widgets
	- Support across all "A"-grade browsers
	- Exceptionally well architected
		- Strong influence from Douglas Crockford
	- Unlike other Javascript frameworks:
		- Not an "all or nothing" environment
		- Can "cherry pick" widgets to use
		- Can co-exist with your own Javascript code/widgets

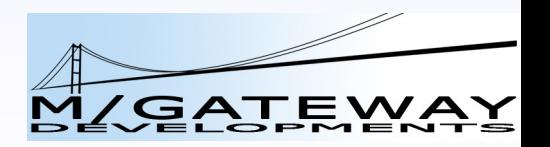

- YUI Cons:
	- Steep learning curve
	- Requires deep understanding of complex Javascript concepts
	- Programmatic description of widgets
		- Time-consuming to write
		- Extremely difficult to maintain
			- Particularly if maintainer isn't original developer

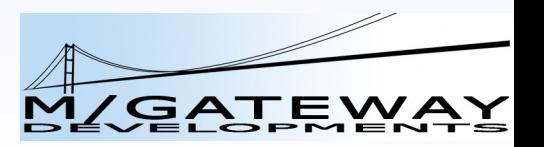

- EWD Custom Tags to the rescue!
	- YUI widgets expressed as EWD custom tags
	- Developer drops in the YUI custom tags
	- EWD's compiler converts them to the appropriate YUI Javascript and markup
- Benefits:
	- Almost zero learning curve
	- Intuitive/ easy to understand and use
	- No programming
	- Simple downstream maintenance

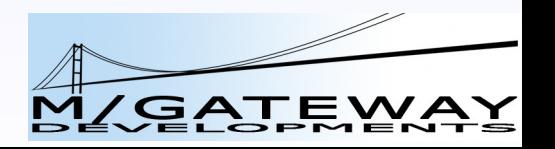

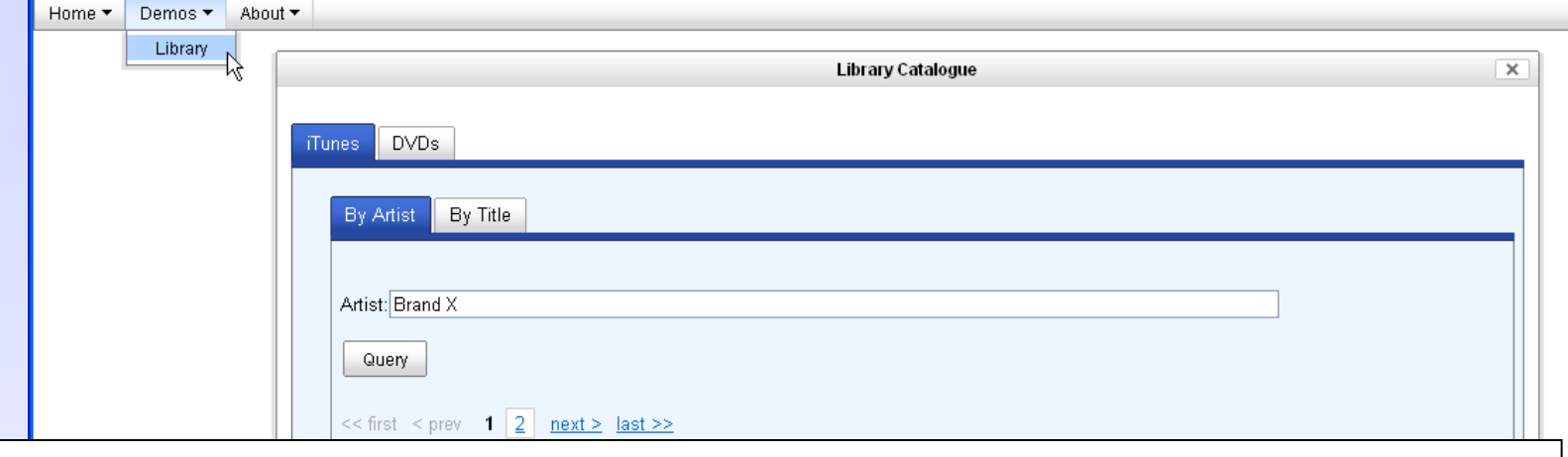

<yui:TabView>

 <yui:Tab label="By Artist" active="true" dataSrc="selectCDXArtist.ewd" /> <yui:Tab label="By Title" active="false" dataSrc="selectCDXTitle.ewd" /> </yui:TabView>

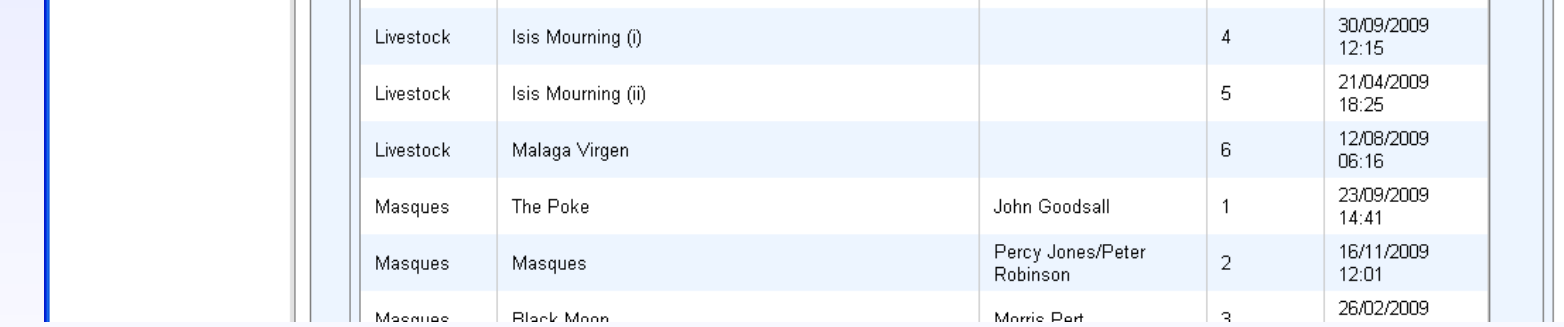

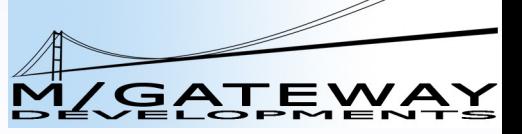

- Fully ported to GT.M version of EWD
- Free, Open Source

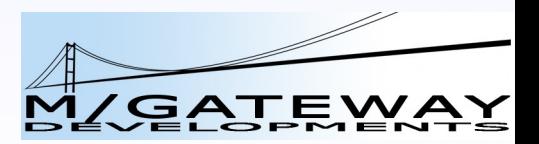

- See my YouTube Videos:
	- EWD + Python + YUI Custom Tags
	- http://www.mgateway.com/ewdDemo.html

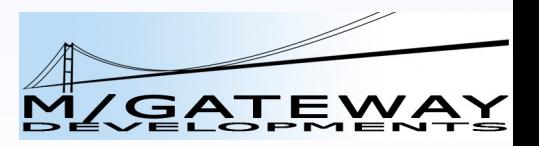

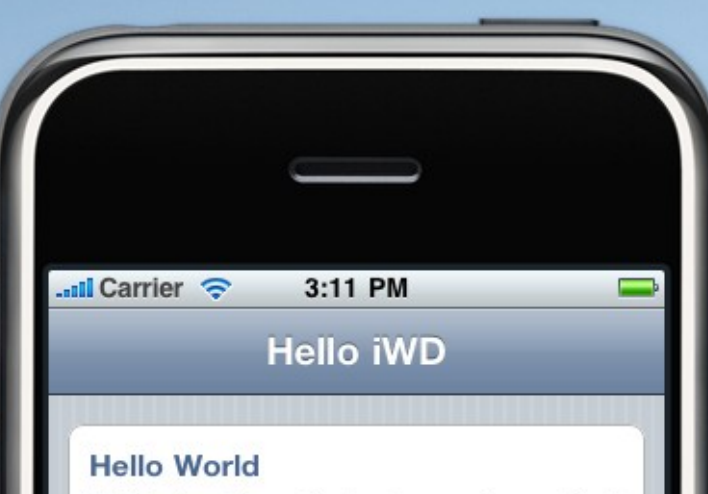

iWD is the fastest and coolest framework available for iPhone Apps!

> Powered by iWD From M/Gateway Developments Ltd

## iWD

• Rapid iPhone App Development

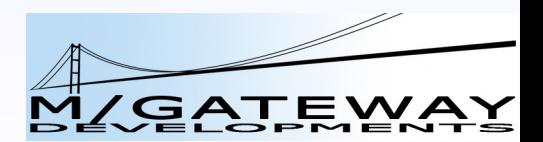

# iWD

- Rapid iPhone App Development
	- Extension to EWD
		- Mainly implemented using Custom Tags

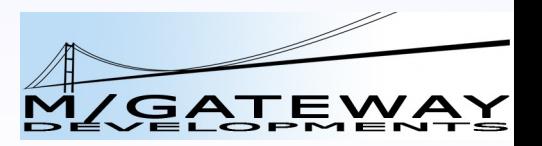

# iWD

- Rapid iPhone App Development
	- Extension to EWD
		- Mainly implemented using Custom Tags
	- iPhone Web Apps that look and behave like Native Apps
		- 80-90% of the functionality
		- 1-10% of the time to develop

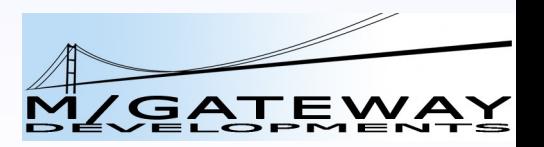

# iWD

- Highly optimised development
	- Maximum automation through custom tags
		- iWD tags generate all the markup and Javascript needed
		- Faster to build an iPhone App than a desktop one!
		- World record: 7.5 minutes:
			- Dynamic, Ajax application
			- Scripted using Python
			- Data in an M/DB database

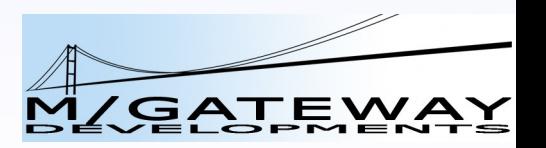

### Examples of iWD in Action

 $\overline{u}$  ivv $\overline{u}$ 

ogin **AutoFill** 

> Υ lυ  $\mathbf{I}$

IнI IJ

**BNM** 

Done

 $O$   $P$ 

 $\propto$ 

Go

 $KL$ 

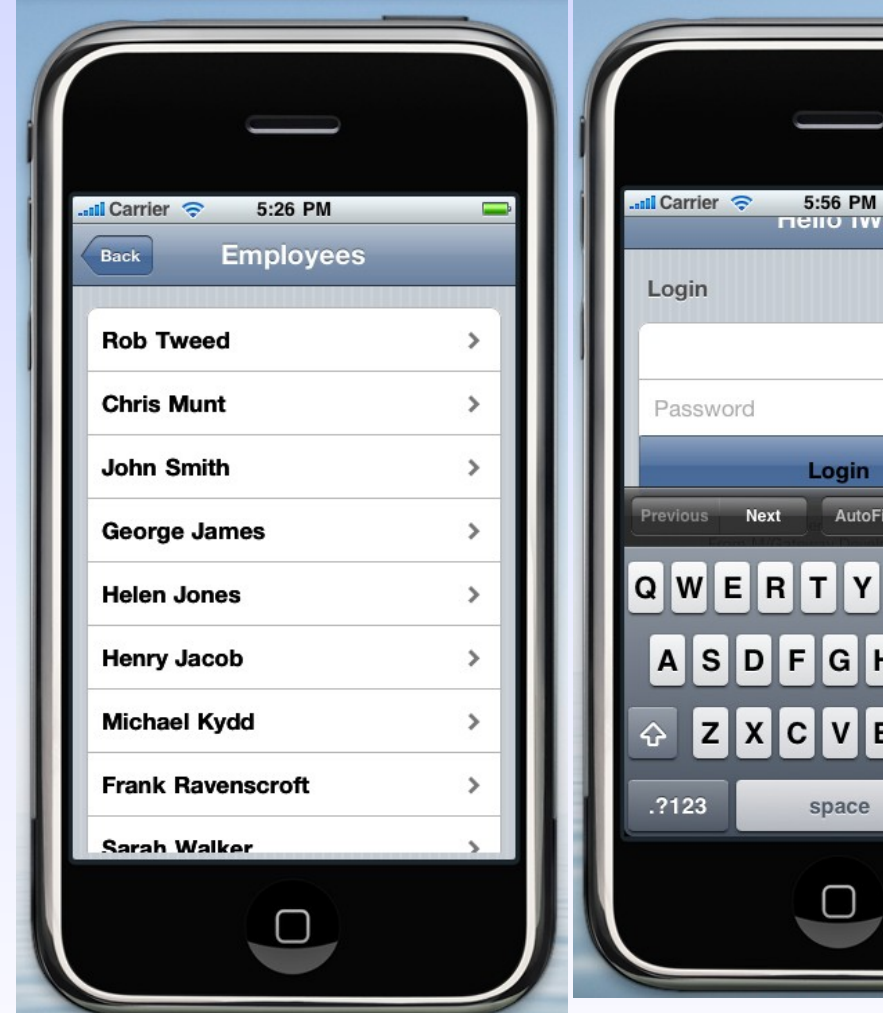

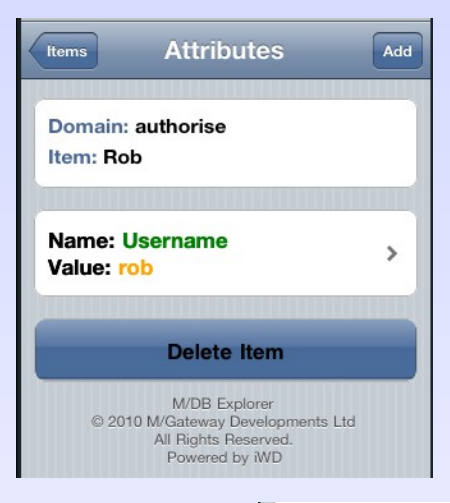

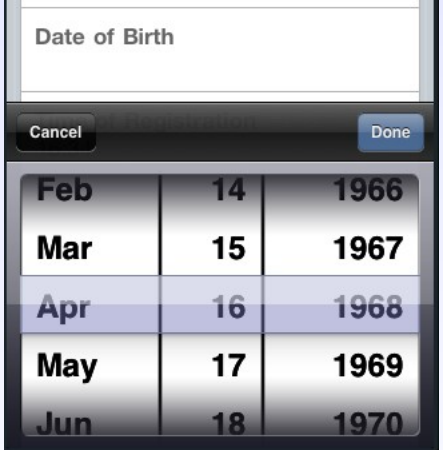

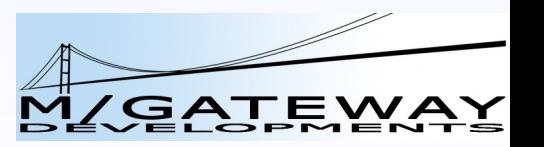

### iWD makes it so easy!

- <ewd:config isFirstPage="false" pageType="ajax" prepagescript="py:iwdTutorial.createEmployeeList">
- <iwd:toolbar title="Employees"> <iwd:toolbarButton type="back" /> </iwd:toolbar>
- <iwd:menuPanel sessionName="employeeList" nextPage="getEmployeeInfo" transition="slide" />

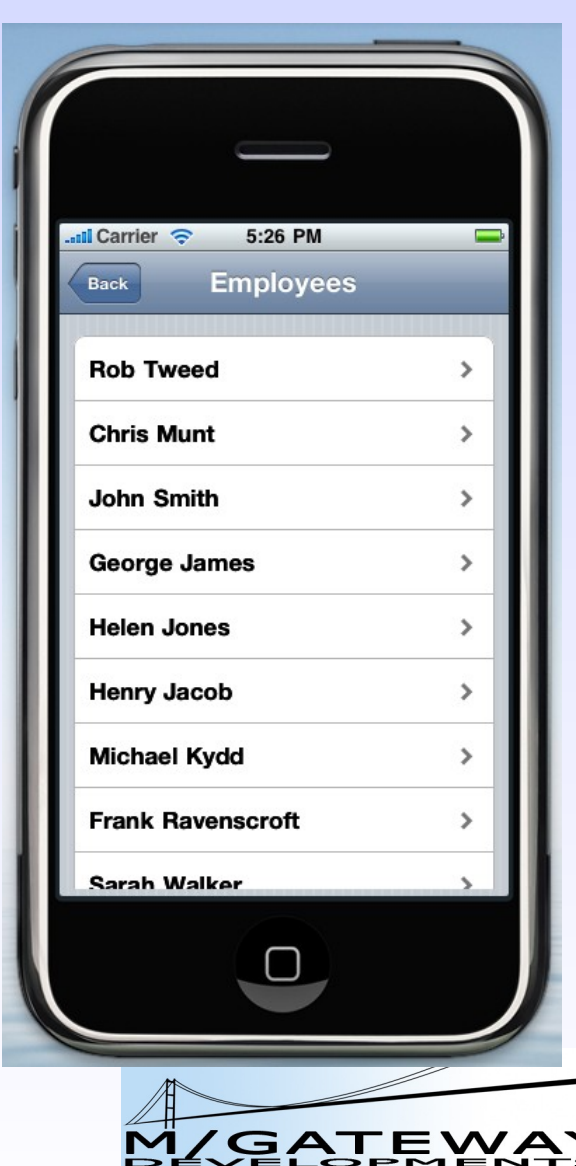

# iWD Availability

- Available now for GT.M
- Free, Open Source

See the info and videos at: http://www.mgateway.com/iwd.html

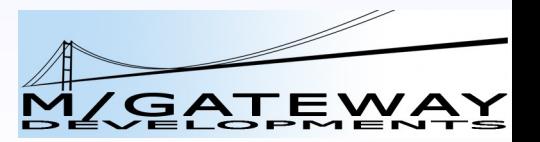

## What's Next?

- iWD:
	- Offline apps
		- Wholly:
			- Business logic: Javascript
			- Database: SQLLite (HTML5 capability)
		- Partly:
			- Work offline if necessary
			- Re-synch with remote database when next connected

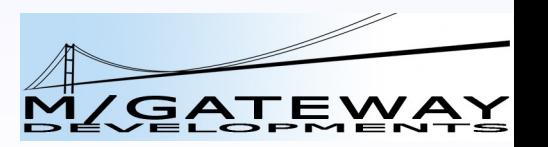

## What's Next?

- iWD:
	- iPad support
		- 2-column layout
	- iPhone 4 and iOS4 support
	- SVG integration
		- Graphs
		- Charts
	- Android?

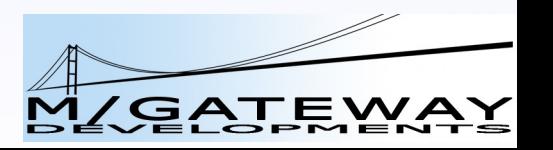

## EWD + iWD

• The perfect Ajax framework for VistA

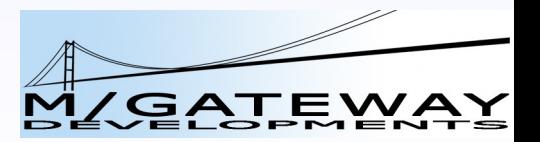